# <span id="page-0-0"></span>Mobile Application Development MyRent - Adapt for use with MongoDB

Waterford Institute of Technology

November 18, 2016

John Fitzgerald

#### **Service** Play Framework

#### Accommodate auto-generated database id

Play example provided for reference and comparison purposes:

- Residence auto generated
- Residence id extends Model, not GenericModel
- You todo: refactor **id** type changes to String

@Entity public class Residence extends Model {

 $//$  Long id; public String geolocation;

# **Service**

Play Framework

Provided for reference and comparison purposes:

• Residence update method introduced

```
/∗∗
∗ Update this residence by replacing all fields with those of other.
∗ @param other The residence whose fields (excluding the id) replaces
   existing.
∗/
public void update(Residence other) {
   geolocation = other.geolocation;date = other.data:
   . . .
  zoom = other.zoom:
  photo = other. photo;}
```
### **Service** ResidenceAPI

Refactor create residence method.

- Parameter object doesn't have id.
- Generate Residence, use its id and echo back residence  $+$  id.

```
public static void createResidence(JsonElement body) {
 Residence residence = gson.fromJson(body.toString(), Residence.class);
 Residence res = new Residence();residence_id = res_id:
 residence.save();
 renderJSON(gson.toJson(residence));
}
```
#### JUnit test

Obtain id from service

In setup necessary to obtain residence id from service

- Create residence
- Echo back res obj  $+$  id
- Initialize local residences **id** fields

```
@Before
public void setup() throws Exception {
 for (int i = 0; i < NUMBER_RESIDENCES; i += 1) {
  Residence res = service.createResidence(residences[i]);
  residences[i].id = res.id;}
}
```
## Android client

Obtain id from service in background thread (ResidenceListFragment)

This is code where **id** auto-generated:

```
case R.id.menu_item_new_residence:
 Residence residue = new Residence);
 portfolio.addResidence(residence);
 Intent i = new Intent(getActivity(),
 ResidencePagerActivity.class);
 i.putExtra(ResidenceFragment.EXTRA_RESIDENCE_ID, residence.id);
 startActivityForResult(i, 0);
 return true;
```
## Android client

Obtain id from service in background thread (ResidenceListFragment)

Move create new residence code to worker thread

```
@Override
public void onResponse(Response<Residence> response,
                      Retrofit retrofit) {
 Residence res = response.body();
 if (res != null) {
  portfolio.addResidence(res);
  Intent i = new Intent(getActivity(),
                  ResidencePagerActivity.class);
  i.putExtra(ResidenceFragment.EXTRA_RESIDENCE_ID, res.id);
  startActivityForResult(i, 0);
}
```
<span id="page-7-0"></span>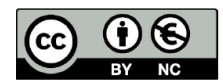

Except where otherwise noted, this content is licensed under a Creative Commons Attribution-NonCommercial 3.0 License.

For more information, please see http:// creativecommons.org/licenses/by-nc/3.0/

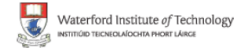

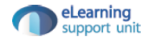